## **FCGMA GIS Mapping Tool Step-by-Step Instructions**

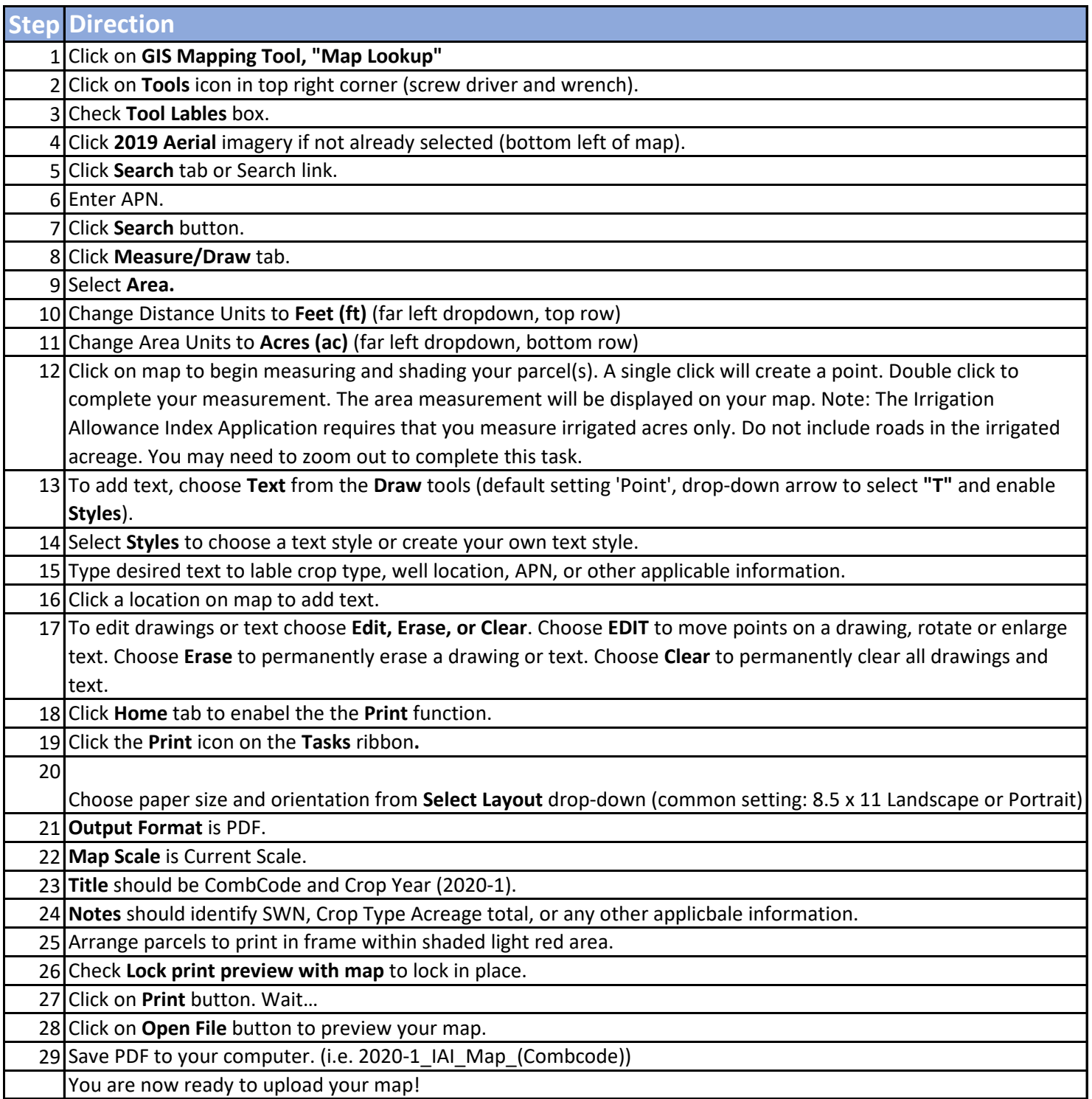